# **SRP\_Json GetCount**

Returns the number of members in a JSON object or elements in a JSON array.

## Syntax

```
Result = SRP_Json(Handle, "GetCount")
```
#### Returns

Returns the number of members in a JSON object or elements in a JSON array.

#### **Parameters**

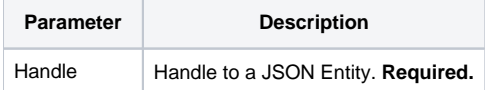

#### Remarks

The GetCount service returns the number of children within the given JSON Entity. If it is a JSON object, then it counts the number of members. If it is a JSON array, then it counts the number of elements. If there are no children, or if the handle points to a String, Number, or Boolean type entity, then the result will be 0.

### Example

```
// Create a JSON array, add elements to it, and get the count
If SRP_Json(ArrayHandle, "New", "Array") then
   SRP_Json(ArrayHandle, "AddValue", "12345")
   SRP_Json(ArrayHandle, "AddValue", 67890, "Number")
   SRP_Json(ArrayHandle, "AddValue", 1, "Boolean")
   Count = SRP_Json(ArrayHandle, "GetCount") ; // Returns 3
    SRP_Json(ArrayHandle, "Release")
end
// Create a JSON object, add members to it, and get the count
If SRP_Json(ObjectHandle, "New", "Object") then
   SRP_Json(ObjectHandle, "SetValue", "name", "John Doe")
   SRP_Json(ObjectHandle, "SetValue", "city", "Washington D.C.")
   Count = SRP_Json(ObjectHandle, "GetCount") ; // Returns 2
   SRP_Json(ObjectHandle, "Release")
end
```
#### See Also

[GetElements](https://wiki.srpcs.com/display/SRPUtilities/SRP_Json+GetElements), [GetMembers](https://wiki.srpcs.com/display/SRPUtilities/SRP_Json+GetMembers)